## **Python Mapping for Structures**

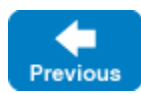

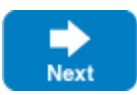

A Slice [structure](https://doc.zeroc.com/display/IceMatlab/Structures) maps to a Python class with the same name. For each Slice data member, the Python class contains a corresponding attribute. For example, here is our **[Employee](https://doc.zeroc.com/display/IceMatlab/Dictionaries)** structure once more:

```
Slice
struct Employee
{
     long number;
    string firstName;
     string lastName;
}
```
The Python mapping generates the following definition for this structure:

## **Python**

```
class Employee(object):
    def __init__(self, number=0, firstName='', lastName=''):
        self.number = number
        self.firstName = firstName
        self.lastName = lastName
    def _eq_(self, other):
        \# ...
   def __ne_(self, other):
        # ...
    def \_str\_\_str\_\_(self):\# ...
     def __hash__(self):
       \# ...
    # ...
```
## The constructor initializes each of the attributes to a default value appropriate for its type:

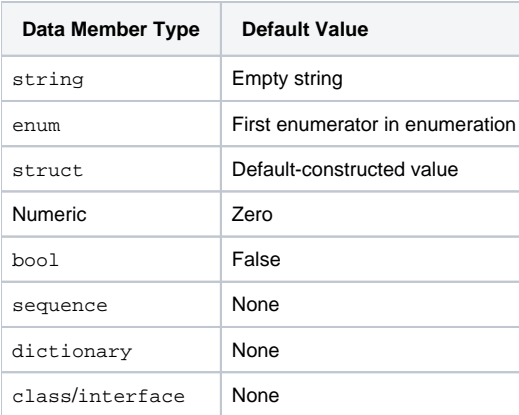

You can also declare different [default values](https://doc.zeroc.com/display/IceMatlab/Structures) for members of primitive and enumerated types.

The \_\_eq\_\_ method returns true if all members of two structures are (recursively) equal, and \_\_ne\_\_ returns true if any member differs.

The \_str\_ method returns a string representation of the structure.

For structures that are also [legal dictionary key types,](https://doc.zeroc.com/display/IceMatlab/Dictionaries#Dictionaries-types) the mapping also generates relational operators (\_\_lt\_\_, \_\_le\_\_, \_\_gt\_\_, \_\_ge\_\_) and a \_\_has h\_\_ method. The \_\_hash\_\_ method returns a hash value for the structure based on the value of all its data members.

See Also

- [Structures](https://doc.zeroc.com/display/IceMatlab/Structures)
- [Dictionaries](https://doc.zeroc.com/display/IceMatlab/Dictionaries)
- [Python Mapping for Identifiers](https://doc.zeroc.com/display/IceMatlab/Python+Mapping+for+Identifiers)
- [Python Mapping for Modules](https://doc.zeroc.com/display/IceMatlab/Python+Mapping+for+Modules)
- [Python Mapping for Built-In Types](https://doc.zeroc.com/display/IceMatlab/Python+Mapping+for+Built-In+Types)
- [Python Mapping for Enumerations](https://doc.zeroc.com/display/IceMatlab/Python+Mapping+for+Enumerations)
- [Python Mapping for Sequences](https://doc.zeroc.com/display/IceMatlab/Python+Mapping+for+Sequences)
- [Python Mapping for Dictionaries](https://doc.zeroc.com/display/IceMatlab/Python+Mapping+for+Dictionaries)
- [Python Mapping for Constants](https://doc.zeroc.com/display/IceMatlab/Python+Mapping+for+Constants)
- [Python Mapping for Exceptions](https://doc.zeroc.com/display/IceMatlab/Python+Mapping+for+Exceptions)

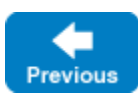

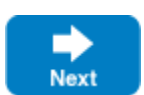

Back to Top ^